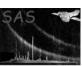

Page: 1

rage:

# adapt\_merge

June 2, 2019

#### Abstract

This task adaptively smooths background subtracted and exposure corrected  ${\bf mosaicked}$  images.

## 1 Instruments/Modes

|      | Instrument | Mode    |  |
|------|------------|---------|--|
| EPIC |            | Imaging |  |

#### 2 Use

| pipeline processing  | no  |
|----------------------|-----|
| interactive analysis | yes |

## 3 Description

adapt\_merge adaptively smooths background subtracted and exposure corrected mosaicked images. For each unmasked pixel, the program will average neighboring pixels within a circle of increasing radius until a selected number of weighted counts from the count image is reached. The original pixel is then given the weighted average surface brightness for the pixels within the circle. Multiple pixel binning and binning of multiple bands can also be selected.

Warning and requirements: adapt\_merge is part of the package esas, integrated into SAS, but is limited to work within the esas data reduction scheme. This is specially true wrt structure and names of the input files. In particular, adapt\_merge assumes that all tasks to create images from the individual observations have been run as well as the task merge\_comp\_xmm which mosaics the different components.

#### 4 Parameters

This section documents the parameters recognized by this task (if any).

|           |      | 0    | ( , ,   |             |
|-----------|------|------|---------|-------------|
| Parameter | Mand | Type | Default | Constraints |

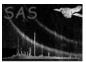

### XMM-Newton Science Analysis System

smoothingcounts yes int 100

Page:

2

The number of counts to accumulate for the smoothing

thresholdmasking yes real 0.02

The scale factor for excluding regions from the smoothing based on a mask image. In the default mode the average exposure is calculated and then any pixel with exposure less than fraction\*average value is excluded.

elowlist yes int 400 750

Low energy for successive bands in eV

ehighlist yes int 750 1250

High energy for successive bands in eV

binning yes int 1

Binning control, number of pixels (in both dimensions) to be binned.

withpartcontrol yes bool yes

Particle background control, "yes" to subtract the model particle background image.

withsoftcontrol yes bool no

Soft proton background control, "yes" to subtract the soft proton background image.

 withswcxcontrol
 yes
 bool
 no

Solar wind charge exchange background control, "yes" to subtract the SWCX background image.

withoffsetbkgcontrol yes bool yes

Offset background control, "yes" to subtract the offset background image. This is a feature currently under development and is not yet functional.

withmaskcontrol yes bool yes

Mask control, "yes" for using a mask image (pixel with 1 in image will be included, pixel with 0 will be excluded).

mask yes dataset mask.fit

Mask image file name.

fill yes int 1

Number of passes to fill in empty pixels. If a zero pixel has three or more non-zero neighbors, the pixel will be the average value of those neighbors.

 clobber
 no
 boolean
 yes
 T/F

Clobber existing files?

## 5 Input Files

The mosaicked images (count, exposure, QPB, and SP images) produced by  $merge\_comp\_xmm$ , following the particular nomenclature used in the esas package, eg.: obj-im-350-800.fits for a mosaicked image with the first band in that spectral range.

#### Page: 3

## 6 Output Files

- adapt-elow-ehigh.fits The smoothed image for the selected energy band (elow and ehigh) of the selected region in sky coordinates.
- size-elow-ehigh.fits The smoothing scale factor image for the selected energy band (elow and ehigh) of the selected region in sky coordinates. The smoothing uses a conical scaling of the count values and the scale factor is the FWHM.
- size-elow-ehigh.qdp A QDP plot file of the smoothing scale factor histogram of the data for the selected energy band (elow and ehigh) of the selected region.
- radial-filt-elow-ehigh.qdp A QDP plot file of the radial profile of the data for the selected energy band (elow and ehigh) of the selected region.

## 7 Algorithm

adapt\_merge creates adaptively smoothed background subtracted and exposure corrected mosaicked images. For each unmasked pixel, the program will average neighboring pixels within a circle of increasing radius until a selected number of counts from the count image is reached. The original pixel is then given the average surface brightness for the pixels within the circle.

#### 8 Comments

### References